## **SISTEMI ARTICOLATI - ESERCIZIO 1 – Generazione di movimenti (3 posizioni)**

Progettare un q.a. per trasferire scatole dal nastro convogliatore 1 al nastro 2 DATI:

 $\delta_2 = -6 + 11i$  $\delta_3 = -17 + 13i$   $\alpha_3$  $\alpha_{3} = 68^{\circ}$  $\alpha_2 = 22^{\circ}$ Scelti ad arbitrio:  $\beta_2 = 90^\circ$  $p_2 = 30$   $p_2$ <br>  $\beta_3 = 198^\circ$   $\beta_3$  $\beta_{3}^* = 73^{\circ}$  $\beta_2^* = 40^\circ$ 

Si calcoli il modulo e la fase di **W,Z,W\*,Z\*.** Si disegni inoltre il quadrilatero articolato nelle tre posizioni desiderate

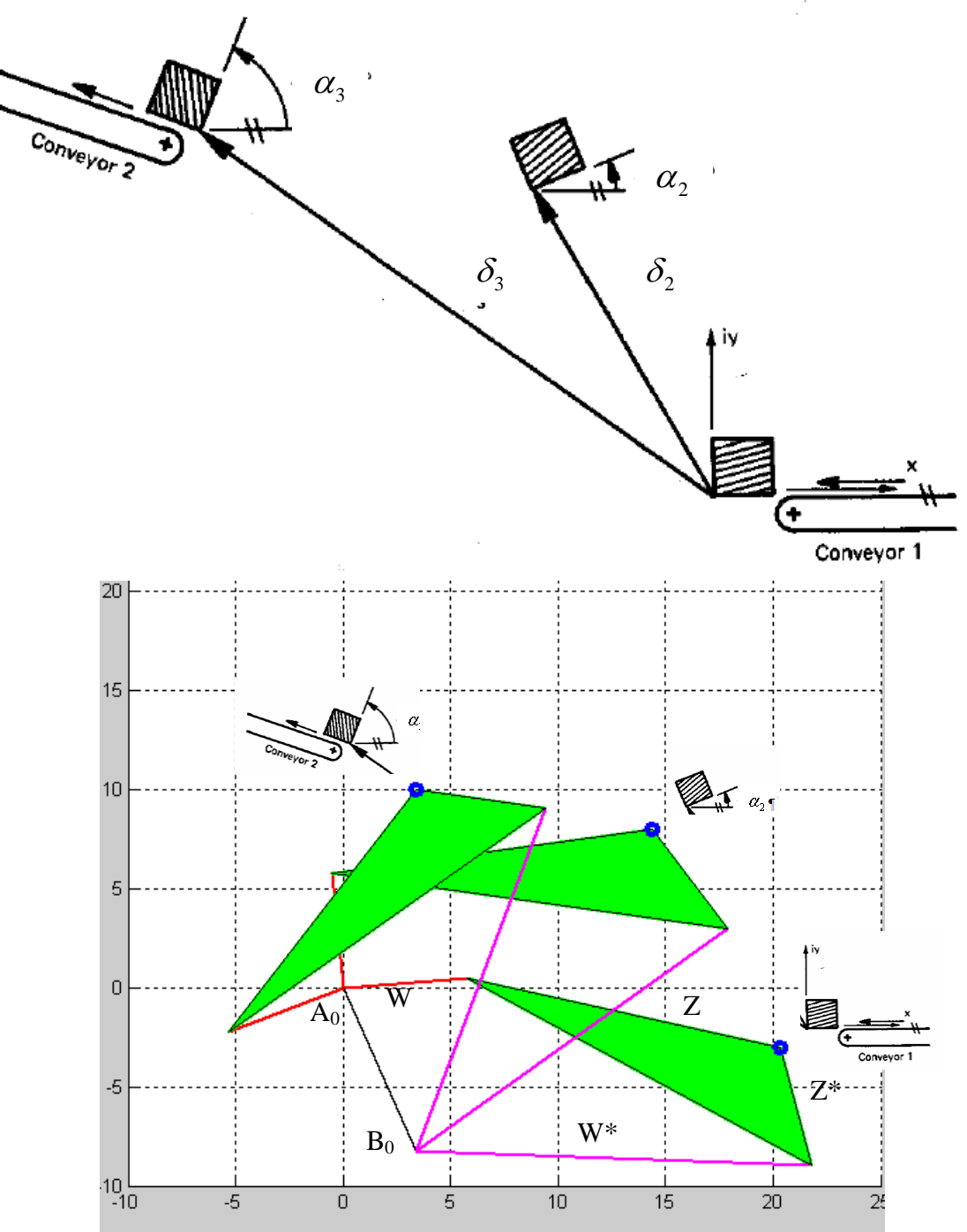

1

```
TRACCIA DI SOLUZIONE - Suggerimenti per programma in Matlab: 
   1) inizializzare le variabili: 
g_2_r=pi/180; %traforma gradi in radianti
alfa(2)=22*q 2 r;
alfa(3)=68*q 2 r;
delta(2) =... 
   2) definire la matrice A_SX 
   3) definire la matrice B 
risolvere il sistema lineare: X SX=A_SX\B;
   4) calcolare il modulo di W e Z (usa il comando abs) 
   5) calcolare la fase di W e Z (usa il comando angle e poi trasforma in gradi) 
usa fprintf per mostrare a video i risultati di modulo e fase – fprintf ('modulo di W: %0.3f
\ln,abs(X_SX(1)));
   6) )ripeti i punti 1-5 per il lato dx 
   7) Disegnare il quadrilatero articolato ottenuto nelle tre posizioni 
%%%PLOT DEI RISULTATI%%%%%%%%%%%%%%%%%
figure('position',[100 100 600 600])
hold on
for j=1:3 W=X_SX(1)*exp(i*beta(j)); %da notare che quando k=1 beta(1)=0
     Wstar=X_DX(1)*exp(i*betastar(j));
    Z=X SX(2)*exp(i*alfa(j));Zstar=X DX(2)*exp(i*alfa(j)); AB=Z-Zstar; %è il segmento di biella
     A0B0=W+AB-Wstar; %è il telaio
     %disegno per punti il quandrilatero
    A0x=0;A0v=0; B0x=real(A0B0);
    B0y = \text{imag}(A0B0);
     Ajx=real(W);
    Ajy=imaq(W);
     Pjx=real(W+Z);
    Pjy=imag(W+Z); Bjx=real(A0B0+Wstar);
     Bjy=imag(A0B0+Wstar);
     plot([A0x,B0x],[A0y,B0y],'k','linewidth',[2]);
     plot([A0x,Ajx],[A0y,Ajy],'r','linewidth',[2]);
     plot([Ajx,Pjx],[Ajy,Pjy],'g','linewidth',[2]);
     plot([Ajx,Bjx],[Ajy,Bjy],'g','linewidth',[2]);
     plot([B0x,Bjx],[B0y,Bjy],'m','linewidth',[2]);
     plot([Bjx,Pjx],[Bjy,Pjy],'g','linewidth',[2]);
     patch([Ajx,Bjx,Pjx],[Ajy,Bjy,Pjy],'g')
     plot(Pjx,Pjy,'o','linewidth',[3]);
     grid on
     axis([-10 25 -10 25]) 
end
```

```
hold off
```